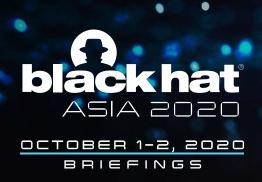

# Hey Google, Activate Spyware!

When Google Assistant Uses a Vulnerability as a Feature

Erez Yalon Director Security Research, Checkmarx @ErezYalon

**#BHASIA @BLACKHATEVENTS** 

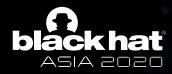

#### Introduction

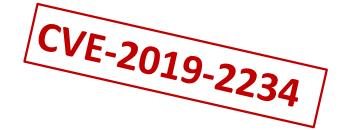

EDITORS' PICK | 1,951,872 views | Nov 19, 2019, 07:30am

### **FORBES**

#### Google Confirms Android Camera Security Threat: 'Hundreds Of Millions' Of Users Affected

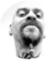

Davey Winder Senior Contributor © Cybersecurity

I report and analyse breaking cybersecurity and privacy stories

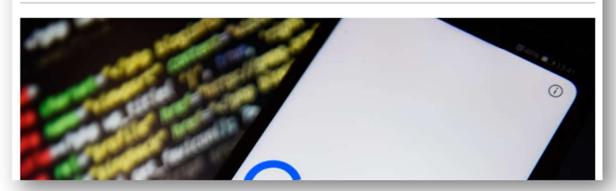

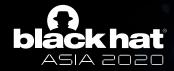

### **Agenda**

- Android Terminology
- Step I Let's Get Hacking
- Step II Persistence
- Step III Stealth
- Step IV Always Want More
- Step V Disclosure
- · What We Learned

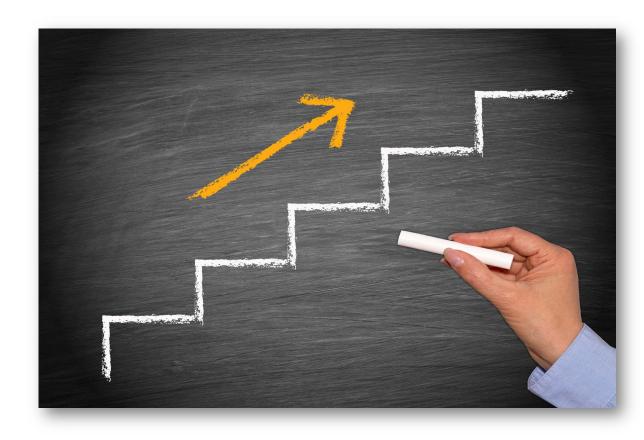

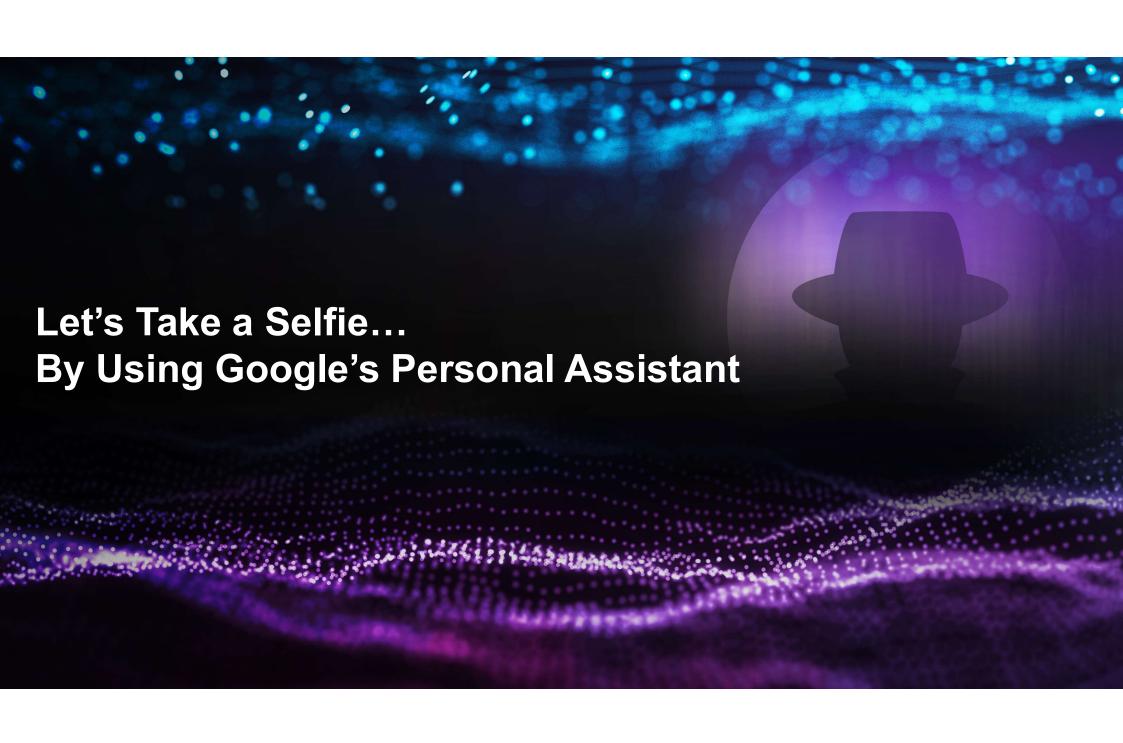

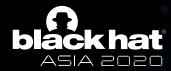

### **Terms – Intents 101**

Intents are a call for action

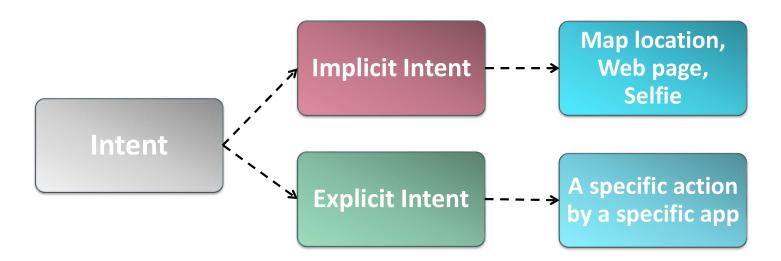

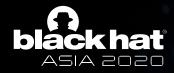

### **Terms – Permissions 101**

Permissions overview (<a href="https://developer.android.com/guide/topics/permissions/overview">https://developer.android.com/guide/topics/permissions/overview</a>)

"The purpose of a permission is to protect the privacy of an Android user. Android apps must request permission to access sensitive user data (such as contacts and SMS), as well as certain system features (such as camera and internet). Depending on the feature, the system might grant the permission automatically or might prompt the user to approve the request."

"A central design point of the Android security architecture is that no app, by default, has permission to perform any operations that would adversely impact other apps, the operating system, or the user. This includes reading or writing the user's private data (such as contacts or emails), reading or writing another app's files, performing network access, keeping the device awake, and so on."

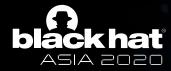

## Terms – Permissions 101 (Cont.)

Declaring the need for permission

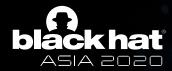

## Terms – Permissions 101 (Cont.)

- Declaring the need for permission
- Check for permission

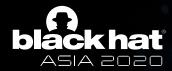

### Terms – Permissions 101 (Cont.)

- Declaring the need for permission
- Check for permission
- Ask for permission

ActivityCompat.requestPermissions(thisActivity, new String[]{Manifest.permission.READ\_CONTACTS}, MY\_PERMISSIONS\_REQUEST\_READ\_CONTACTS);

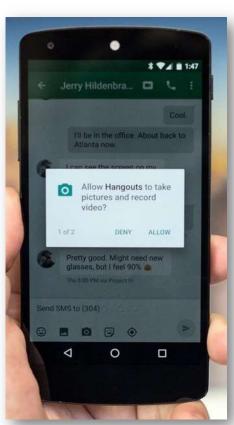

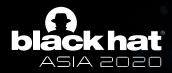

### **The Selfie**

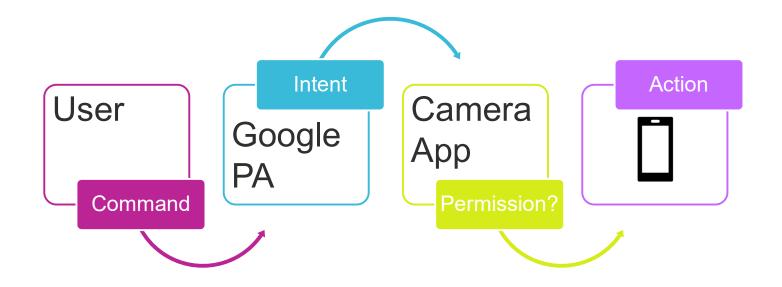

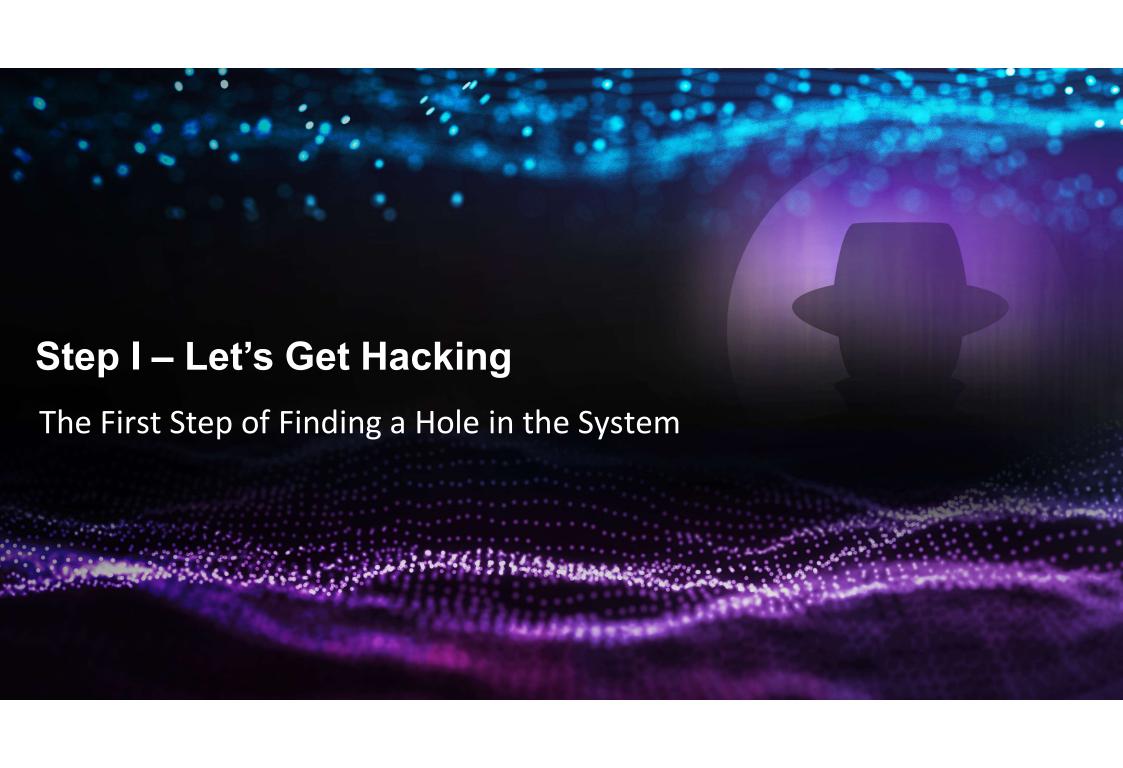

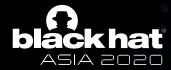

## Step I

 Finding a hole started by analyzing exported activities

```
<activity android:allowEmbedded=["true" | "false"]</pre>
          android:allowTaskReparenting=["true" | "false"]
          android:alwaysRetainTaskState=["true" | "false"]
          android:autoRemoveFromRecents=["true" | "false"]
          android:banner="drawable resource"
          android:clearTaskOnLaunch=["true" | "false"]
          android:colorMode=[ "hdr" | "wideColorGamut"]
          android:configChanges=["mcc", "mnc", "locale",
                                 "touchscreen", "keyboard", "keyboardHidden",
                                 "navigation", "screenLayout", "fontScale",
                                 "uiMode", "orientation", "density",
                                 "screenSize", "smallestScreenSize"]
          android:directBootAware=["true" | "false"]
          android:documentLaunchMode=["intoExisting" | "always" |
                                  "none" | "never"]
          android:enabled=["true" | "false"]
          android:exported=["true" | "false"]
          android:hardwareAccelerated=["true" | "false"]
          android:icon="drawable resource"
          android:immersive=["true" | "false"]
          android: label = "string resource"
          android: launchMode=["standard" | "singleTop" |
                               "singleTask" | "singleInstance"]
```

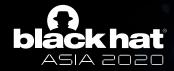

Google's Camera application provided many of those

com.google.android.apps.camera.legacy.app.activity.main.CameraActivity com.android.camera.CameraActivity com.android.camera.CameraActivity com.android.camera.activity.CaptureActivity com.android.camera.VideoCamera com.android.camera.CameralmageActivity com.android.camera.CameraVideoShortcutActivity com.android.camera.CameraVideoShortcutActivity com.android.camera.CameraDeepLinkActivity com.android.camera.SecureCameraActivity com.google.android.apps.camera.legacy.app.settings.CameraSettingsActivity com.google.android.apps.camera.legacy.app.refocus.ViewerActivity com.google.android.apps.camera.photobooth.activity.PhotoboothActivity com.google.android.libraries.social.licenses.LicenseMenuActivity

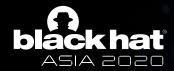

- Google's Camera application provided many of those
- Which mapped into different classes

com.google.android.apps.camera.legacy.app.activity.main.CameraActivity com.google.android.apps.camera.legacy.app.activity.CaptureActivity com.google.android.apps.camera.legacy.app.activity.CameralmageActivity com.google.android.apps.camera.legacy.app.activity.CameraDeepLinkActivity com.google.android.apps.camera.legacy.app.activity.SecureCameraActivity com.google.android.apps.camera.legacy.app.settings.CameraSettingsActivity com.google.android.apps.camera.legacy.app.refocus.ViewerActivity com.google.android.apps.camera.photobooth.activity.PhotoboothActivity com.google.android.libraries.social.licenses.LicenseMenuActivity

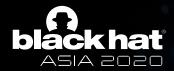

- Google's Camera application provided many of those
- Which mapped into different classes
- And different actions

android.media.action.IMAGE\_CAPTURE
android.media.action.IMAGE\_CAPTURE\_SECURE
android.media.action.STILL\_IMAGE\_CAMERA
android.media.action.STILL\_IMAGE\_CAMERA\_SECURE
ndroid.media.action.VIDEO\_CAPTURE
android.media.action.VIDEO\_CAMERA

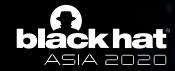

- The camera does not care who calls it into action?
- Invoking the android.media.action.VIDEO\_CAMERA action starts the Google Camera and it immediately starts to record
- android.intent.extra.USE\_FRONT\_CAMERA allows the user to select the front camera (or back camera if absent)
- android.intent.extra.TIMER\_DURATION\_SECONDS allows the camera to have a timer before taking a photo (3 seconds minimum, hardcoded)

**#BHASIA @BLACKHATEVENT** 

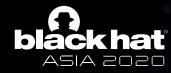

### **End of Step I – What We Have So Far**

 A rogue application that requires no permissions

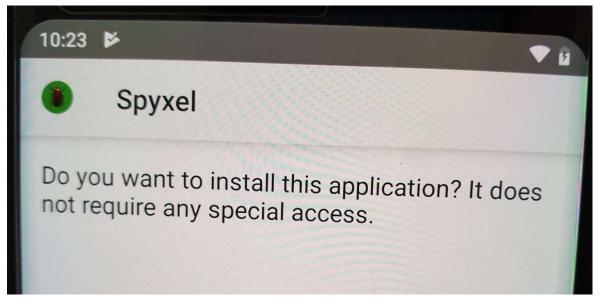

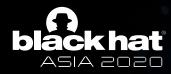

## **End of Step I – What We Have So Far**

- A rogue application that requires no permissions
- But can take pictures and videos at will

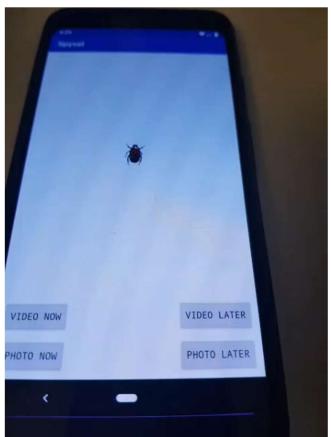

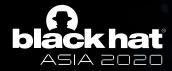

### **What Do Hackers Really Want?**

- Find an entrance
- Establish persistence
- Be secretive and stealthy
- More!

 $\neg$ 

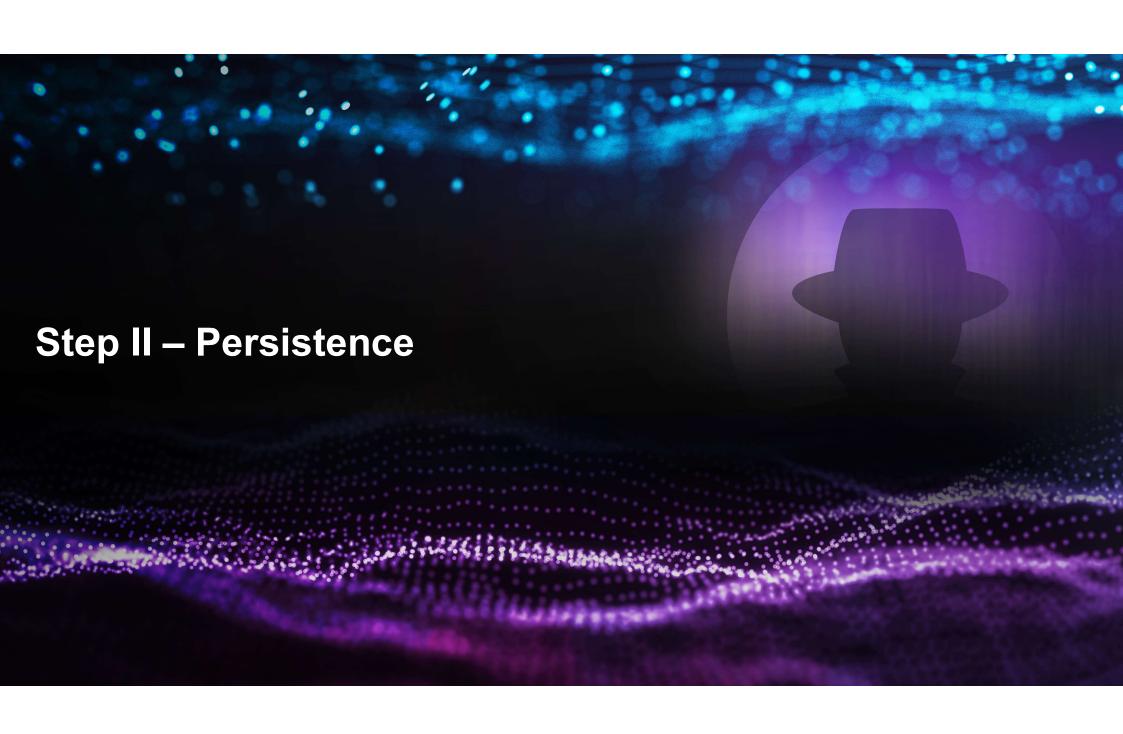

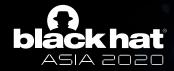

#### **Persistence**

- The Camera App
  - Already persistent by design
  - Waiting for the right intent
- The Rogue App

Android Developers > Docs > Guides

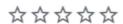

#### Guide to background processing

Every Android app has a main thread which is in charge of handling UI (including measuring and drawing views), coordinating user interactions, and receiving lifecycle events. If there is too much work happening on this thread, the app appears to hang or slow down, leading to an undesirable user experience. Any long-running computations and operations such as decoding a bitmap, accessing the disk, or performing network requests should be done on a separate background thread. In general, anything that takes more than a few milliseconds should be delegated to a background

**#BHASIA @BLACKHATEVENTS** 

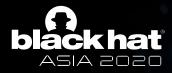

## Persistence (Cont.)

 When the app closes, the screen is off, and the phone is locked

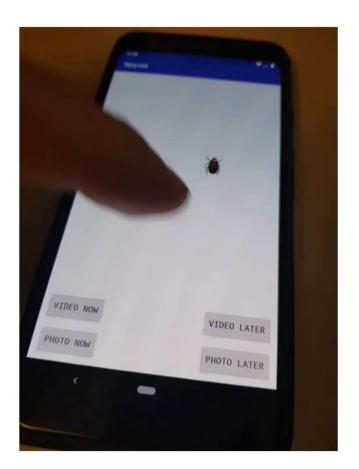

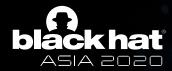

## **What Do Hackers Really Want?**

Find an entrance

Establish persistence

 $\overline{\checkmark}$ 

Be secretive and stealthy

More!

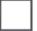

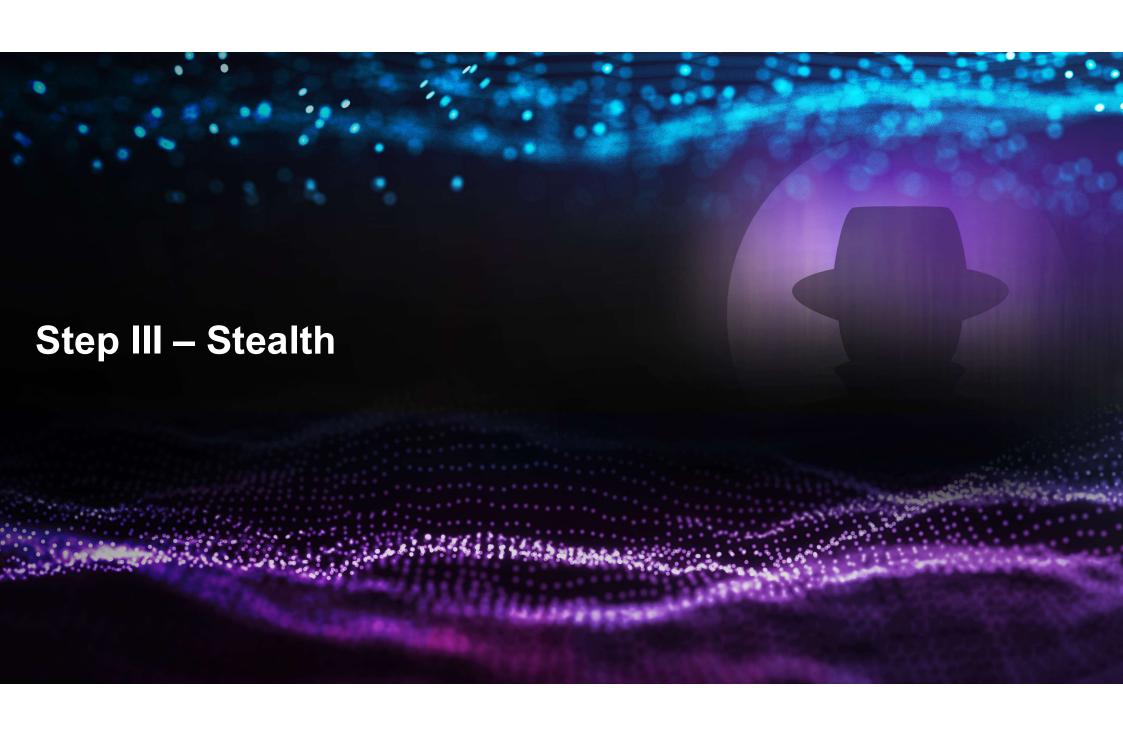

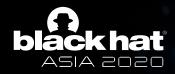

## **Stealth - Fooling the Senses**

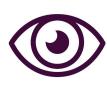

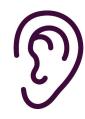

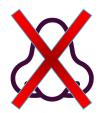

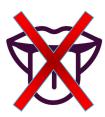

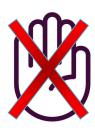

- Screen
- Media on device
- Shutter sound

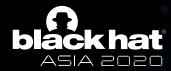

## **Stealth – Shutter, Be Quiet!**

- The phone cannot be muted without the right permission
- Using the function adjustStreamVolume with the flag ADJUST\_LOWER, it
  is possible to lower the volume until it reaches silence.

```
AudioManager am = (AudioManager) getSystemService(Context.AUDIO_SERVICE);

for (int i=0;i < 30; i++) {
    am.adjustStreamVolume(AudioManager.STREAM_ALARM, AudioManager.ADJUST_LOWER, 0);
    am.adjustStreamVolume(AudioManager.STREAM_NOTIFICATION, AudioManager.ADJUST_LOWER, 0);
    am.adjustStreamVolume(AudioManager.STREAM_SYSTEM, AudioManager.ADJUST_LOWER, 0);
}
```

• This does not seem to be expected behavior.

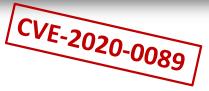

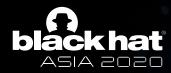

### **Stealth - What About the Screen?**

Proximity sensor to the rescue!

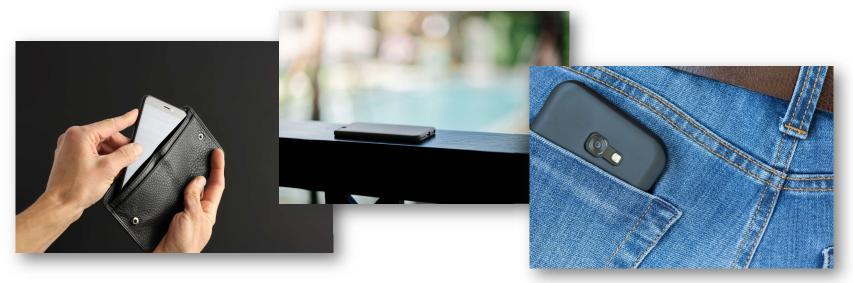

The rogue app will wait until the screen is covered

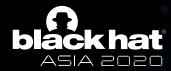

### **Stealth – What About the Media Files?**

• The **storage** permission can help with that

| Permission                                           | What the Permission Does<br>"Allows the app to"                                                                                                    | # of Apps | % of Apps |
|------------------------------------------------------|----------------------------------------------------------------------------------------------------|-----------|-----------|
| Modify or delete the contents<br>of your USB storage | write to the USB storage. Allows the app to write to the SD card.                                                                                                    | 559,941   | 54%       |
| Read phone status and identity                       | access the phone features of the device. This permission allows the app to determine the phone number and device IDs, whether a call is active, and the remote number connected by a call.                                                                                                    | 361,616   | 35%       |
| Precise location (GPS and<br>network-based)          | get your precise location using the Global Positioning System (GPS) or network location sources such as cell towers and Wi-Fi. These location services must be turned on and available to your device for the app to use them. Apps may use this to determine where you are and may consume additional battery power. | 246,750   | 24%       |
| View Wi-Fi connections                               | view information about Wi-Fi networking, such as whether Wi-Fi is enabled and name of connected Wi-Fi devices.                                                                                                    | 235,093   | 23%       |
| Approximate location<br>(network-based)              | get your approximate location. This location is derived by location services using network location sources such as cell towers and Wi-Fi. These location services must be turned on and available to your device for the app to use them. Apps may use this to determine approximately where you are.                | 216,770   | 21%       |

**54%** 

Michelle Atkinson Pew Research Center November 10, 2015

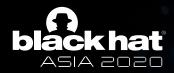

## **What Do Hackers Really Want?**

Find an entrance

Establish persistence

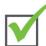

Be secretive and stealthy

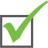

More!

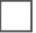

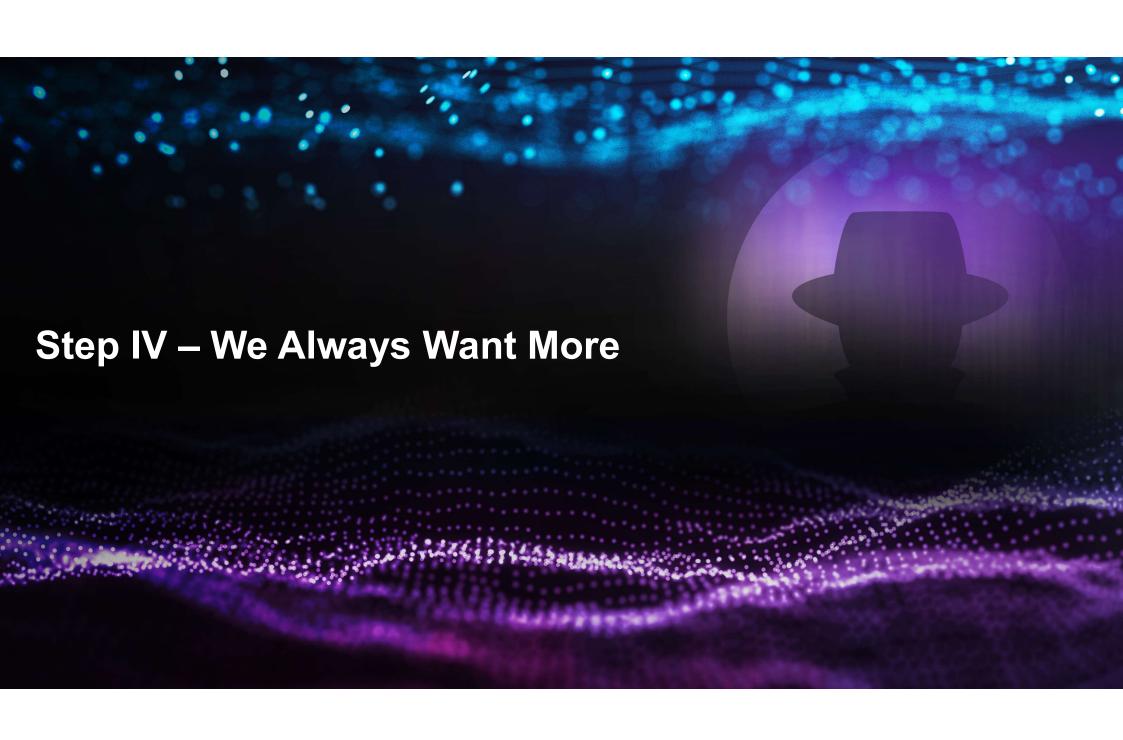

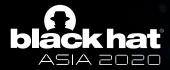

## **We Always Want More**

• I can see you, but can I find you?

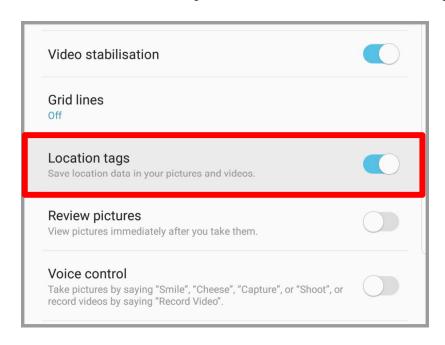

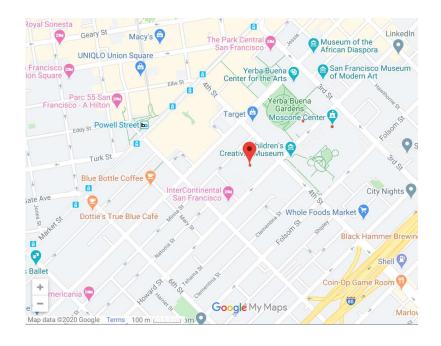

Real-time geolocation

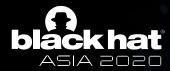

## We Always Want More (Cont.)

The targeted phone evolves into a tracking device

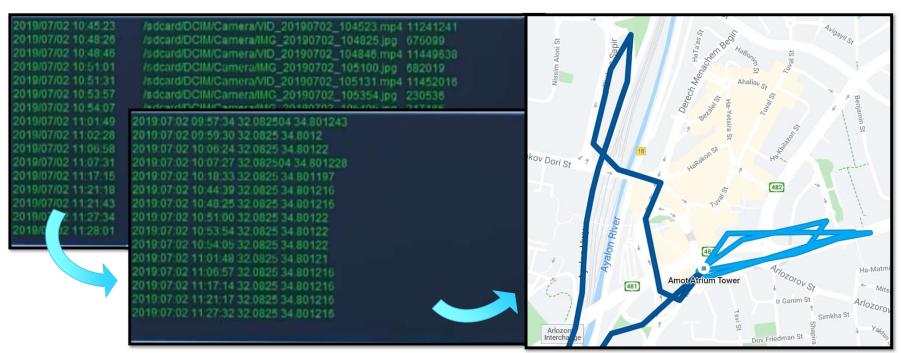

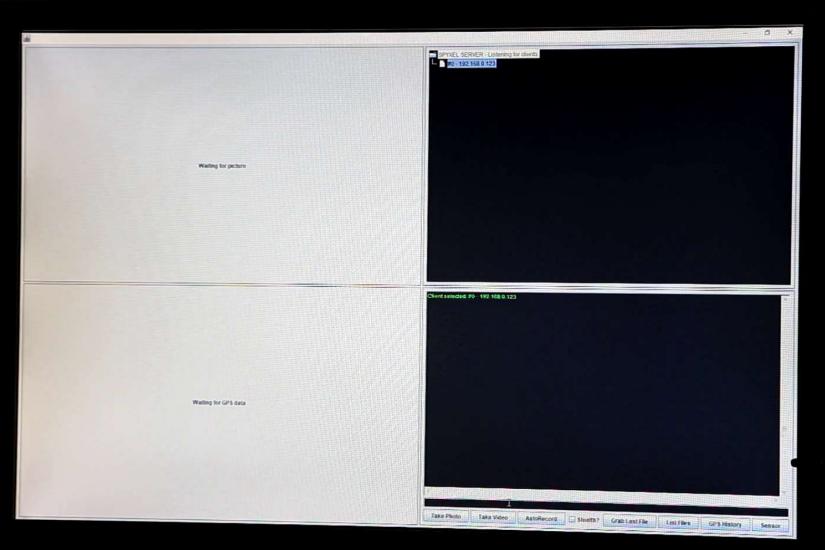

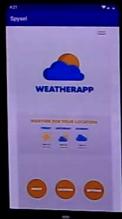

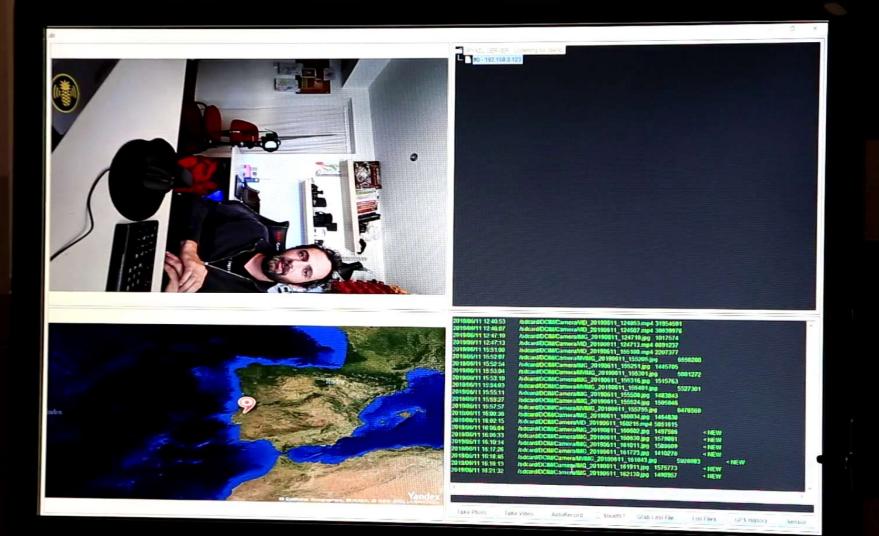

4:22

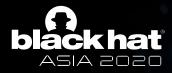

## **But Wait, There's More**

- One last proximity sensor scenario
- Your private calls are not so private anymore

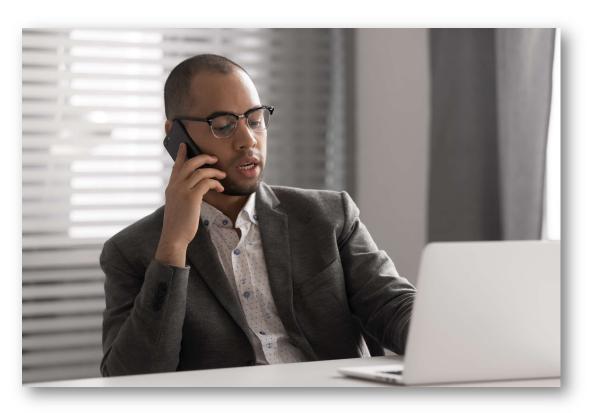

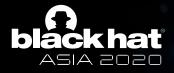

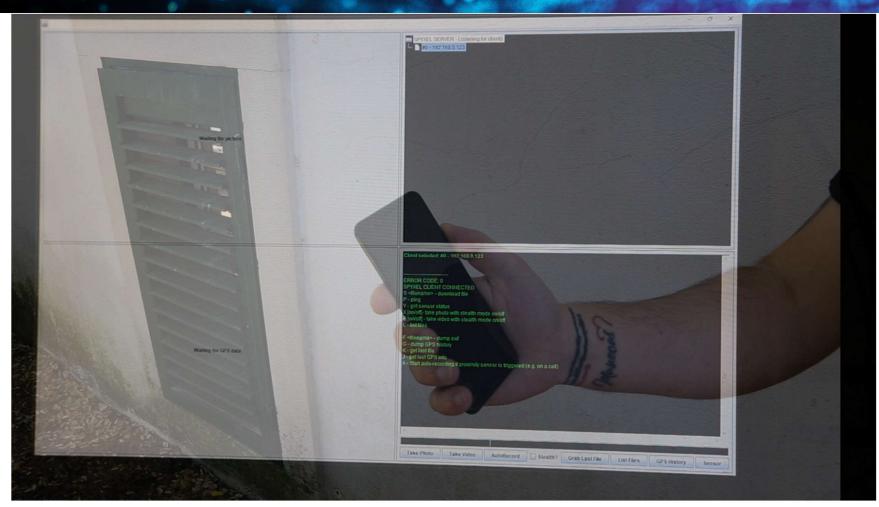

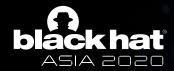

## **What Do Hackers Really Want?**

Find an entrance

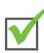

Establish persistence

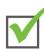

Be secretive and stealthy

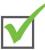

More!

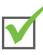

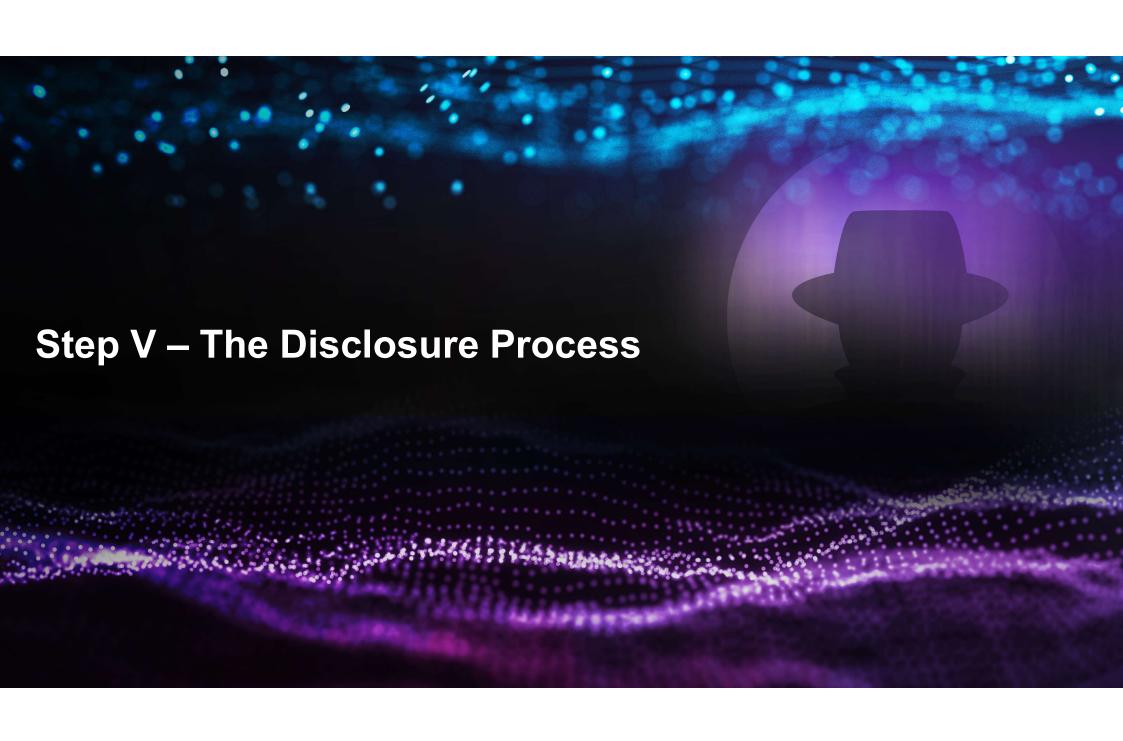

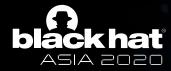

## Disclosure Timeline (2019)

| Jul 4     | Submitted a full report with PoC malicious app and video to Android's security team at Google |
|-----------|-----------------------------------------------------------------------------------------------|
| Jul<br>13 | Google set the severity of the finding as "moderate"                                          |
| Jul<br>18 | Sent further feedback to Google                                                               |
| Jul<br>23 | Google raised the severity of the finding to "High"                                           |
| Aug 1     | Google issues CVE-2019-2234                                                                   |
| Aug 1     | Google confirms vulnerabilities may affect other Android smartphone vendors                   |
| Aug<br>18 | Multiple vendors were contacted regarding the vulnerabilities                                 |
| Aug<br>29 | Samsung confirmed they are affected as well                                                   |
| Nov       | Both Google and Samsung approved the publication                                              |

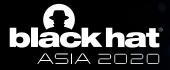

#### **Media Traction**

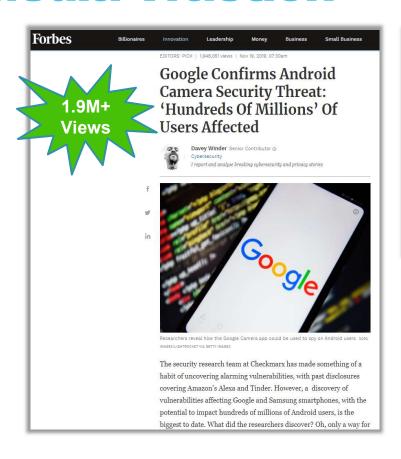

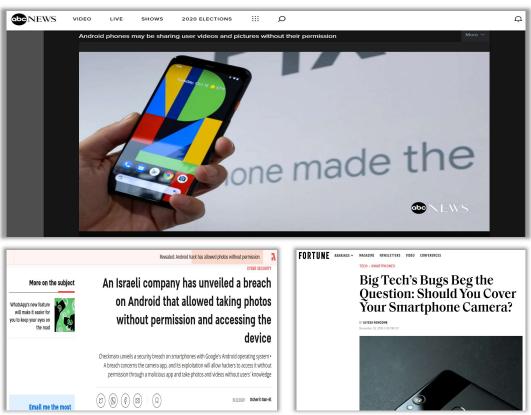

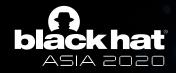

#### **Disclosure**

Google's Response

"We appreciate Checkmarx bringing this to our attention and working with Google and Android partners to coordinate disclosure.

The issue was addressed on impacted Google devices via a Play Store update to the Google Camera Application in July 2019. A patch has also been made available to all partners."

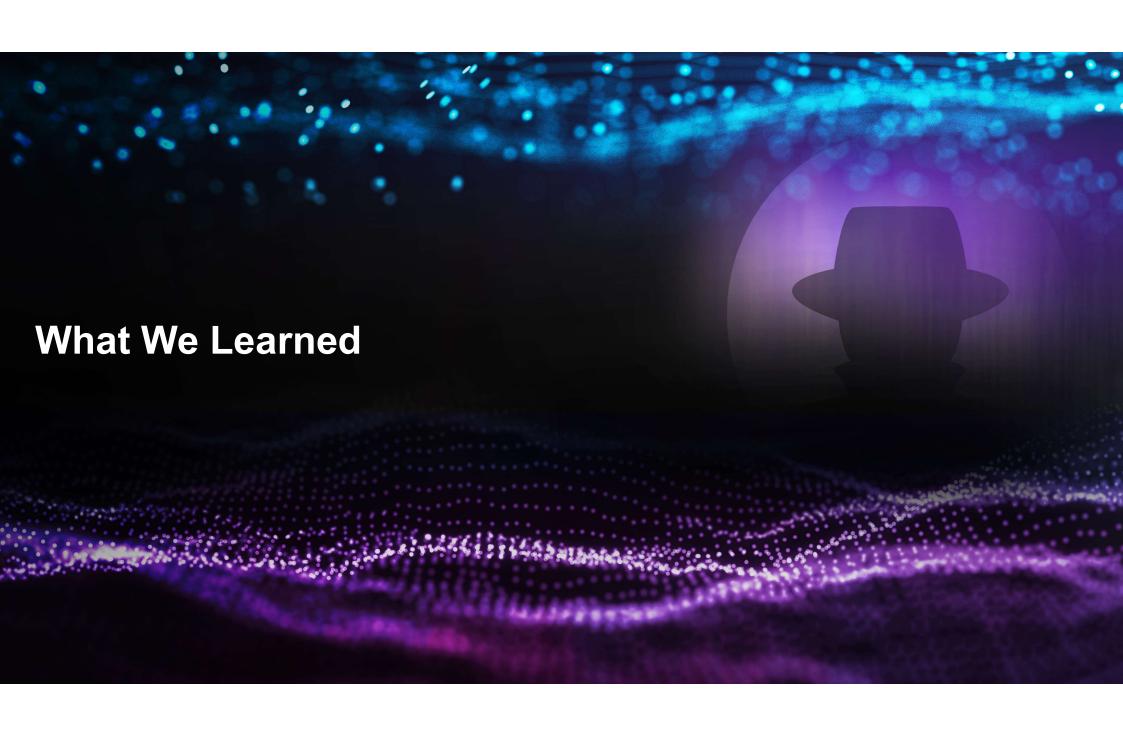

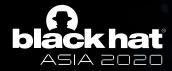

#### **What We Learned**

#### **Developers**

- Keep an eye on your exported activities
- The Android permission-system is there for you

#### Researchers/Pentesters/Hackers(?)

- Finding a hole in security is only the first step
- Other vulnerabilities are your friends chain them together

#### **Bounty Hunters**

Sometimes it is worth haggling:)

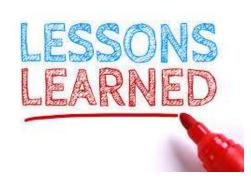

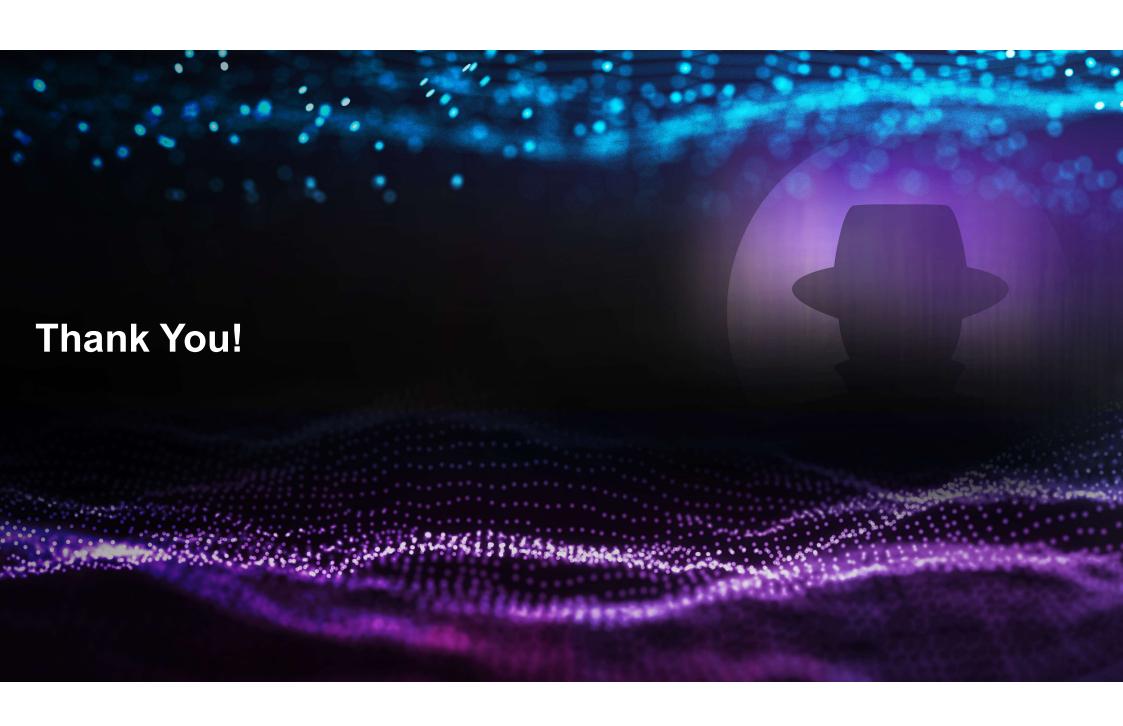